# **Transformación de Plano Mirror**

**Sergio CT**

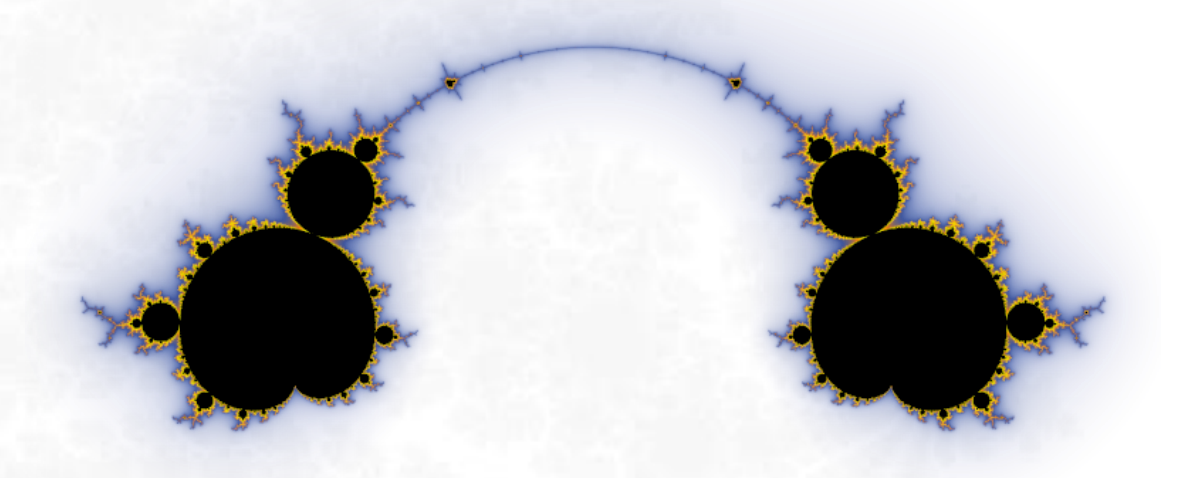

« Procedí de una forma que aborrecen los teóricos, contemplaba y diseccionaba imágenes imposibles de olvidar, utilizando el ordenador cual microscopio …»

**Benoît Mandelbrot, creador de la Teoría de Fractales**

[https://fractalfun.es](https://fractalfun.es/)

#### **Contenido**

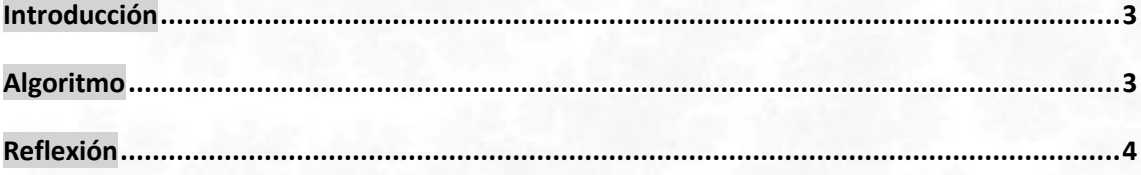

El número de algoritmos fractales, de coloración y de trampa orbital incluidos en FFExplorer ha ido aumentando con el tiempo; pero en el ámbito de las transformaciones del plano complejo tan sólo dispone de la transformación básica de "Plano Inverso".

Con el nuevo editor de fórmulas de usuario, FFExplorer ha pasado de ser un software para la exploración de fractales a ser un software para la experimentación con fractales, facilitando enormemente la implementación de nuevas ideas que aprovechan todas las características de la aplicación, sin necesidad de compilar nuevas versiones de esta. Un ejemplo de ello es la nueva Transformación de Plano Mirror, que debe su nombre a que, cuando esta se aplica a cualquier fractal de plano complejo, el fractal se desdobla en dos versiones deformadas de sí mismo, como si se estuviera reflejando entre dos espejos ligeramente curvados.

#### <span id="page-2-0"></span>**Introducción**

Este documento describe como aplicar la transformación de "Plano Mirror" a fractales representados mediante el Método de Mandelbrot. Este método consiste en analizar el comportamiento de la fórmula iterativa  $Z_{n+1} = f(z_n) + C$  para cada punto  $C$  del plano complejo, donde  $f$  es una función previamente elegida y el valor inicial de  $Z$  es el número complejo (0, 0i).

Cuando la sucesión de valores de Z queda acotada,  $\boldsymbol{c}$  se considera perteneciente al Conjunto de Mandelbrot y, por lo general, se le asigna el color negro. Por el contrario, en el caso de que la sucesión de valores de  $Z$  supere un radio de escape previamente establecido, se le asigna a  $C$  un color que depende del número de iteración en el cual la órbita de  $Z$  superó dicho límite.

Téngase también en cuenta que el Conjunto de Mandelbrot representa todos los Conjuntos de Julia conexos. Los cuales se calculan con la misma fórmula iterativa, pero en este caso  $Z$  sería la variable que recorre el plano complejo, y  $C$  tendría un valor constante previamente establecido.

### <span id="page-2-1"></span>**Algoritmo**

La transformación de "Plano Mirror" surge durante las pruebas del nuevo editor de fórmulas de usuario que se incluye en FFExplorer v12, perteneciente al Proyecto FractalFun.

Dada la función  $f(z) = Z^2$ , tenemos la fórmula del Conjunto de Mandelbrot  $Z_{n+1} = Z_n^2 + C$ , para la cual podemos implementar el siguiente algoritmo que represente el fractal:

pseudo-código:

```
CONST Palette(Lenght) AS COLOR = [custom colour list]
CONST MaxIterations AS INTEGER = 256
FOR EACH Pixel{
       VAR Iteration AS INTEGER = 0
       VAR PixelX AS INTEGER = [X coordinate of the pixel]
       VAR PixelY AS INTEGER = [Y coordinate of the pixel]
       VAR Px AS DOUBLE = [X coordinate of the pixel in the complex plane]
       VAR Py AS DOUBLE = [Y coordinate of the pixel in the complex plane]
       VAR Z as Complex = (0, 0i)
       VAR C as Complex = (Px, Py)VAR Bailout AS DOUBLE = 2
       VAR Colour AS COLOR = NULL
       DO WHILE Iteration < MaxIterations AND Z.Magnitude ≤ Bailout {
              Z = Z^2 + CIteration += 1
       }
       IF Iteration = MaxIterations { Colour = Black }
       ELSE { Colour = Palette(Iteration MOD Palette.Lenght) }
       PLOT(PixelX, PixelY, Colour)
}
```
Para añadir la transformación de "Plano Mirror" al algoritmo descrito anteriormente tan sólo necesitamos sumar a la variable que recorre el plano el inverso de su valor **antes de entrar en el bucle de iteración**.

pseudo-código:

 $C = 1/C + C$ 

Al conjunto resultante de aplica la transformación de "Plano Mirror" sobre el Conjunto de Mandelbrot se le ha dado el nombre de "Mirror Set":

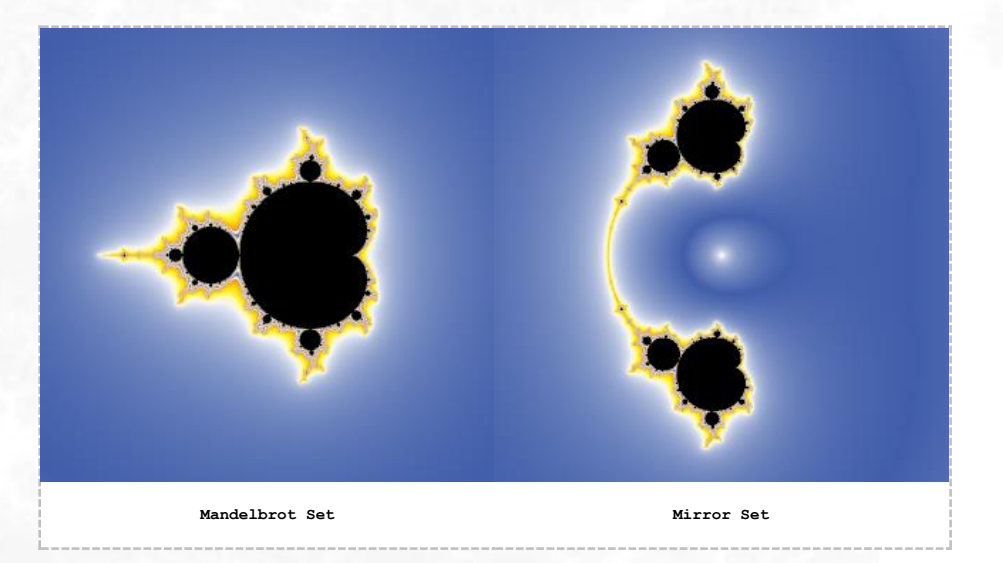

## <span id="page-3-0"></span>**Reflexión**

La transformación de "Plano Mirror" también se puede aplicar a fractales calculados mediante el Método de Julia, y proporciona resultados especialmente interesantes cuando las dos copias deformadas del conjunto tienen sus extremos conectados. A continuación, se muestran varios ejemplos:

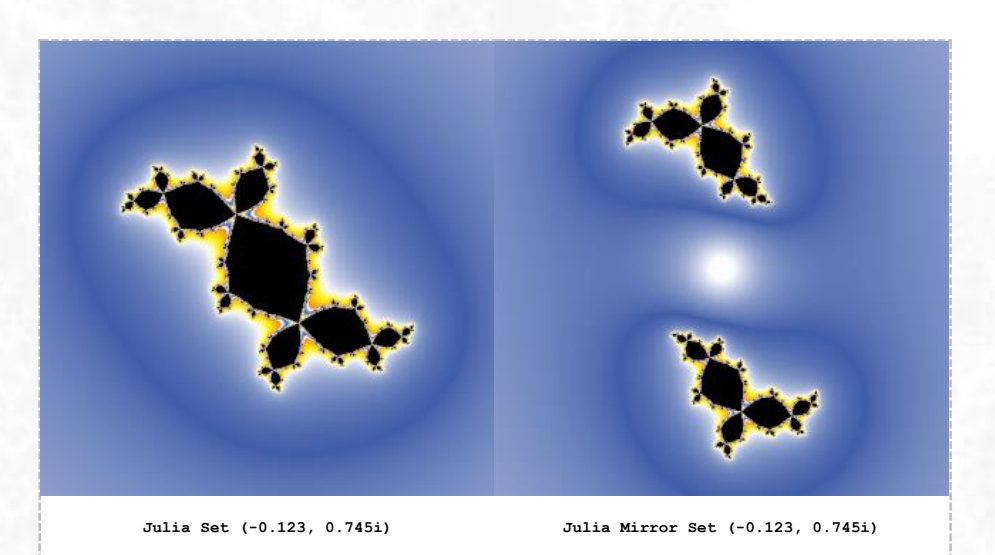

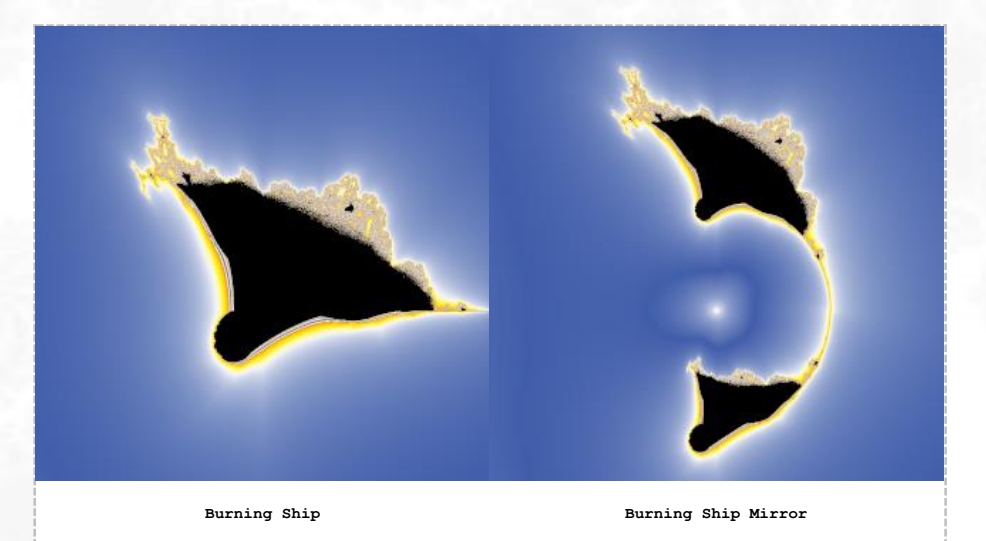

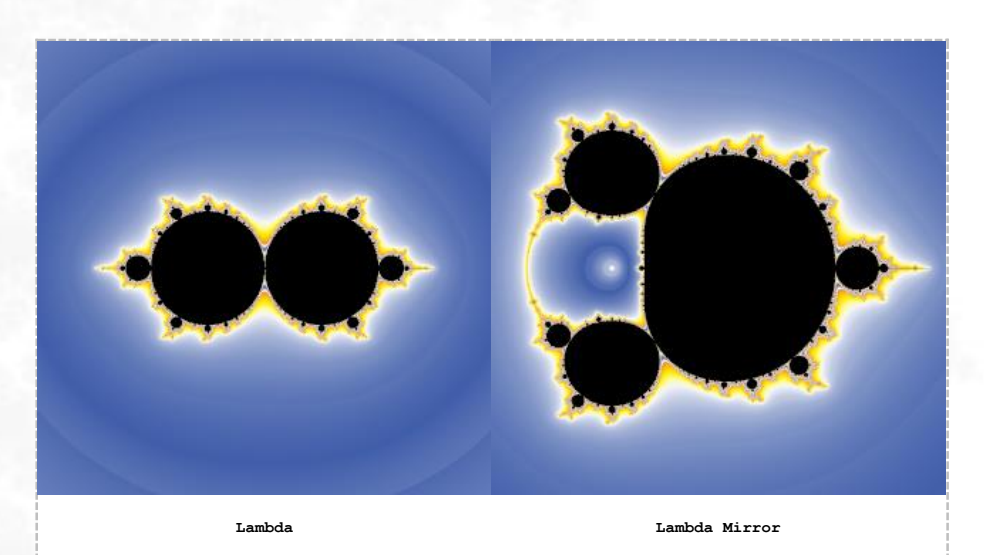

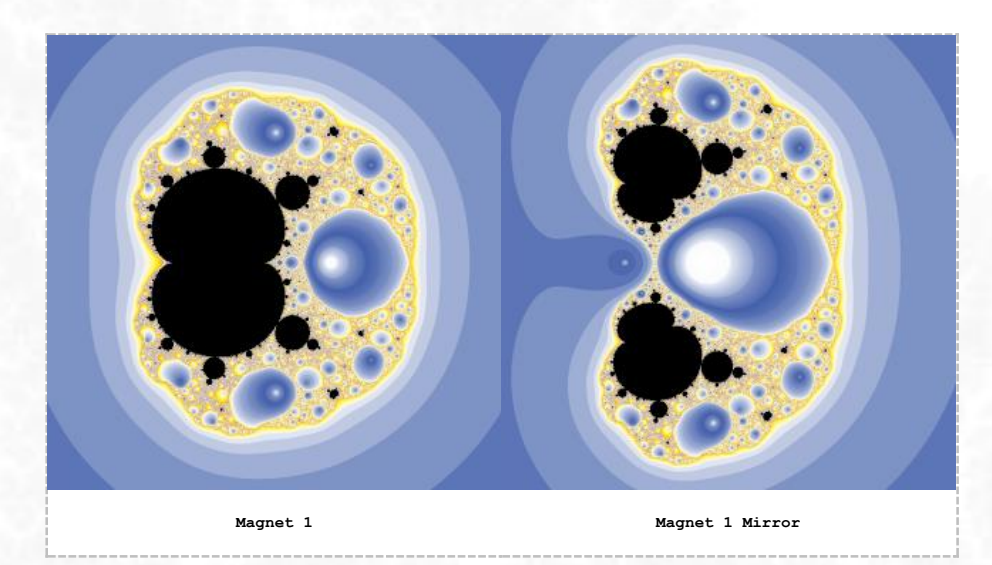

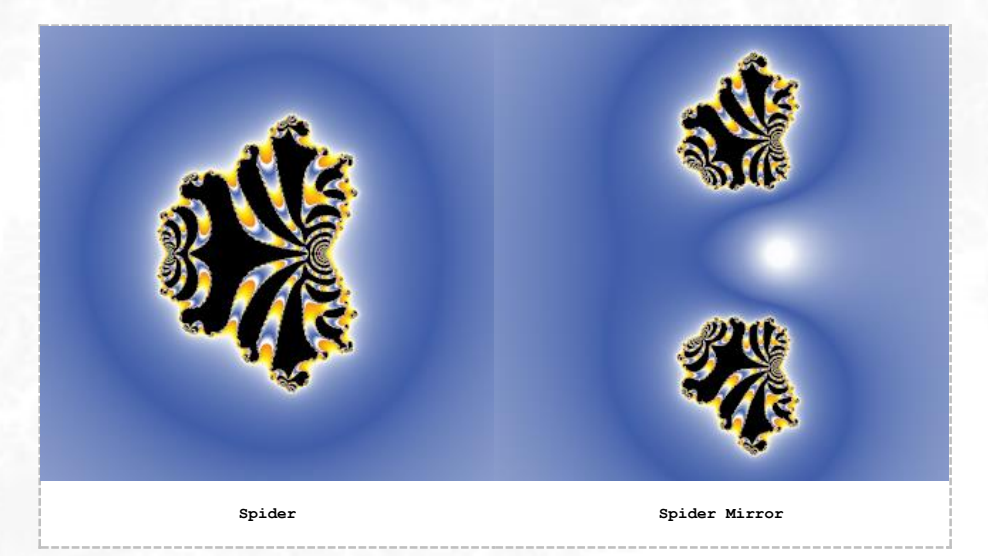

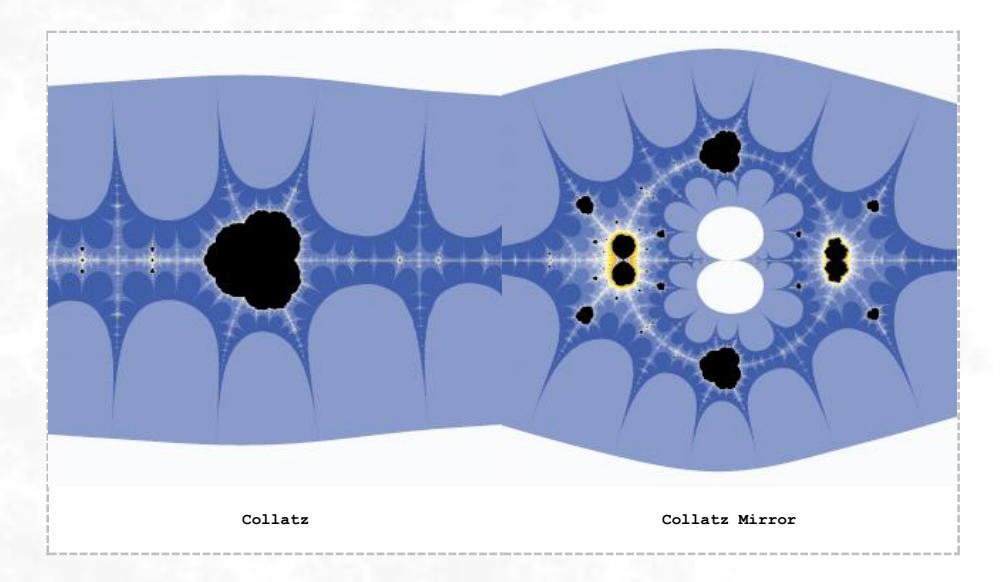

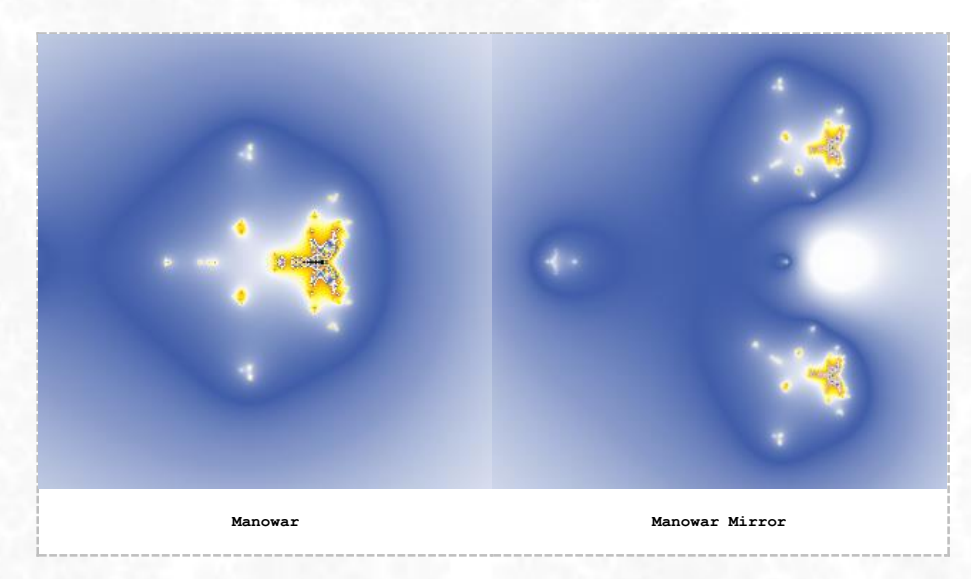

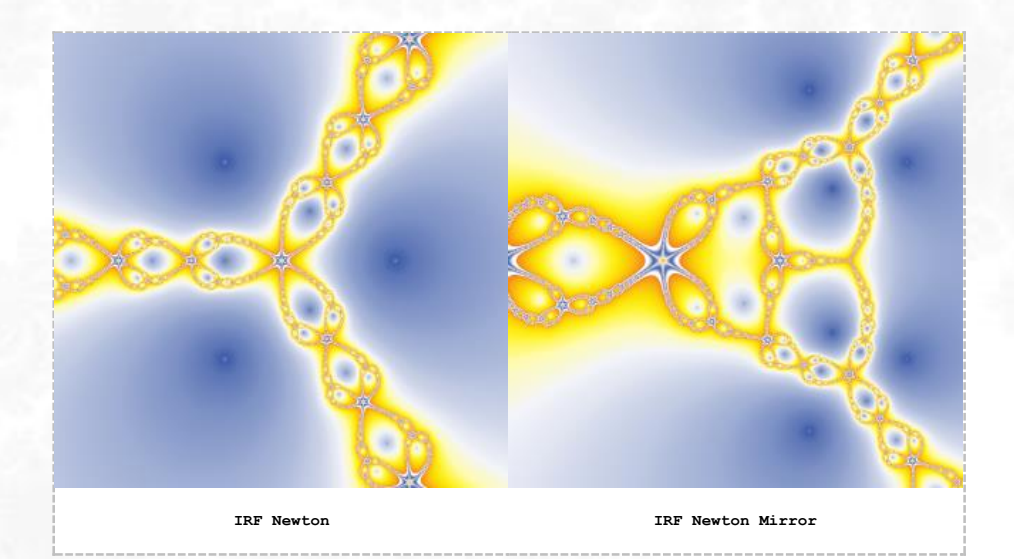

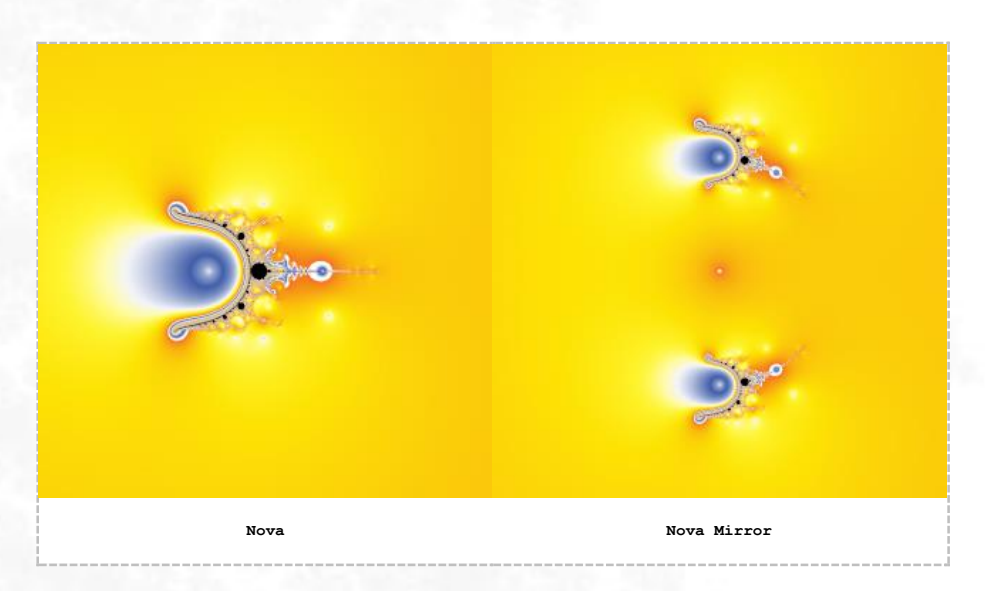

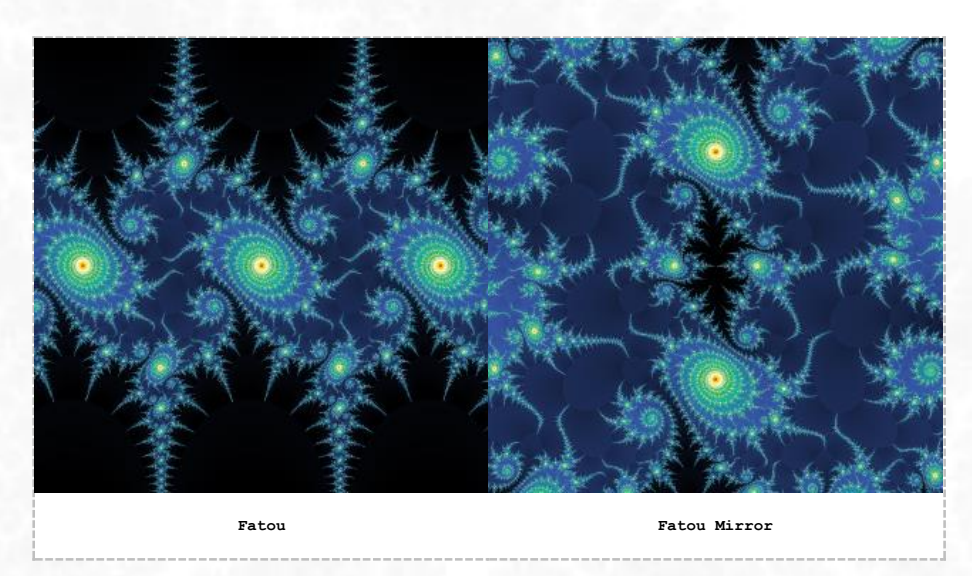

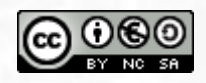

Esta obra está autorizada bajo la Licencia Internacional Reconocimiento-NoComercial-CompartirIgual 4.0 de Creative Commons. Para ver una copia de esta licencia, visite <https://creativecommons.org/licenses/by-nc-sa/4.0/>